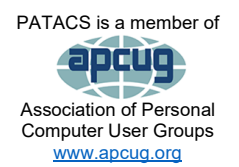

# PATACS Posts

Club info: Call 703-370-7649

**Visit**

[www.patacs.org](http://www.patacs.org/)

Page 1

**Newsletter of the Potomac Area Technology and Computer Society Club info:**

#### **May, 2022**

#### My turn……

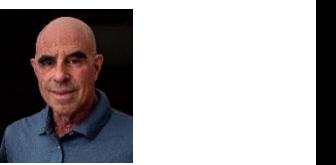

I've made a few changes to the layout for readability. First, the font I was using, Sitka Banner in 14 points, is measurably shorter in height and left too much white space between lines, so I've switched—after consulting with the Board—to Century.

Second, because color is the name of this game—in my view anyway—if you don't like how the printed—monochrome—version appears, refer to the PDF as it will be in color and things will show up correctly. For example, one of the group complained that the article titles were lighter than the author info in the printed edition. That's because the titles are in green, which in monochrome is going to show up lighter than the black author info.

I've been traveling. I am on the BoD (Board of Directors) of the alumni association of the college I attended and I went to the Midwest to attend one of our semi-annual meetings. Not wanting to be tied to flight schedules nor limited in what I could take, not to mention wearing a mask, I drove. Gas was cheaper 2 weeks ago! The trip westbound takes about 16 hours, though I stopped at the 12-hour mark in Bloomington, IL. I finished the drive the next day. After the meeting, I visited friends in Wisconsin and Illinois. The drive home was a bit shorter because I started from Rockford, IL. I drove 845 miles in one long day, in just under 14 hours.

By the time you get your printed copy, if all goes well, I should be in Portugal on a photo workshop that was supposed to have taken place two years ago.

Scattered below, you will find some images I put in to keep the dreaded "white space" at bay. I took the shots with my Canon R5 camera and my RF 100- 500mm f/4.5-7.1 L IS USM lens, hand-held, at Huntley Meadows in south Alexandria in the early morning. Exposure info is with each image.

Enjoy!

### Next printed issue: late June 2022

#### **Page 2 PATACS Posts May, 2022**

#### **Contents**

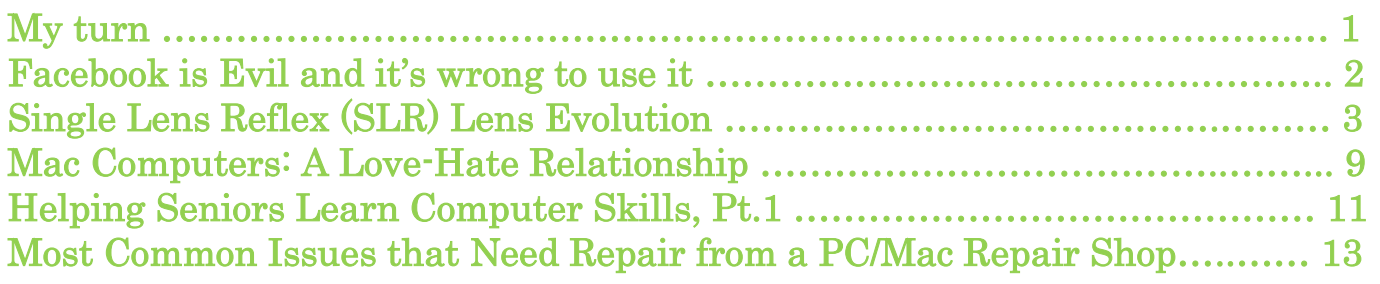

#### Facebook is Evil and It's Wrong to Use It By Gabe Goldberg (apcugrep at [patacs.org\)](mailto:apcugrep@patacs.org)

So much has been written about Facebook being evil, corrupt, duplicitous, and greedy, that I can't add to that body of compelling evidence. So here's a very small set of articles (plenty more are out there) demonstrating why it's wrong to use it. Yes, I've heard all the reasons it can't be given up—it's needed to connect with family, friends, colleagues, clients, etc. But how did we stay in touch before Facebook? I stay in touch with plenty of friends, relatives, clients, and colleagues without it—using email, text, telephone, letters, greeting cards, and getting together. So can you.

So long, Facebook, this goodbye is forever. We are splitting over irreconcilable differences: [https://www.dallasnews.com/opinion/commentary/2021/10/24/so](https://www.dallasnews.com/opinion/commentary/2021/10/24/so-long-facebook-this-goodbye-is-forever/)[long-facebook-this-goodbye-is-forever/](https://www.dallasnews.com/opinion/commentary/2021/10/24/so-long-facebook-this-goodbye-is-forever/) 

D.C. Attorney General Names Mark Zuckerberg As A Defendant In Facebook Lawsuit: [https://dcist.com/story/21/10/20/mark-zuckerberg-facebook-lawsuit](https://dcist.com/story/21/10/20/mark-zuckerberg-facebook-lawsuit-karl-racine/)[karl-racine/](https://dcist.com/story/21/10/20/mark-zuckerberg-facebook-lawsuit-karl-racine/)

We Research Misinformation on Facebook. It Just Disabled Our Accounts: <https://www.nytimes.com/2021/08/10/opinion/facebook-misinformation.html>

Facebook Uses Deceptive Math to Hide Its Hate Speech Problem. The company publicly claims its AI is amazing at removing harmful content, but internal documents suggest they know the algorithm is ineffective: [https://www.wired.com/story/facebooks-deceptive-math-when-it-comes-to-hate](https://www.wired.com/story/facebooks-deceptive-math-when-it-comes-to-hate-speech)[speech](https://www.wired.com/story/facebooks-deceptive-math-when-it-comes-to-hate-speech)

Zuckerberg Never Fails to Disappoint:

<https://www.nytimes.com/2020/07/10/opinion/facebook-zuckerberg.html>

Finally:<https://dilbert.com/strip/2021-08-01>

And even more finally: How to Permanently Delete Your Facebook Account: <https://www.wired.com/story/how-to-delete-your-facebook-account/>

###

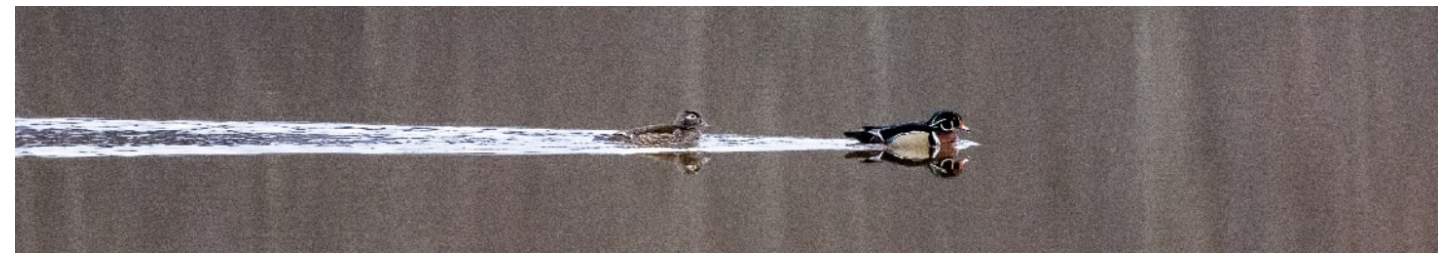

Wood Duck and mate. 1/500s, f/8, ISO 6400, 500mm. ###

(Editor's note: In the following article, SLR, DSLR and ILC relate to the same kinds of cameras: they have interchangeable lenses. SLR typically refers to film cameras, DSLR to digital SLRs, and ILC covers all modern digital interchangeable lens cameras which include today's mirrorless cameras.)

### Single Lens Reflex (SLR) Lens Evolution

By John Krout, Potomac Area Technology and Computer Society (PATACS)

Find out if your film SLR lenses will work when attached to a modern digital SLR body.

We had an interesting discussion about film SLR lenses and the extent of their compatibility with modern digital single lens reflex (SLR) cameras during my presentation on close-up and panorama photo techniques at the PATACS + OPCUG meeting on September 18, 2021. Later that day, I decided that I should describe what I know about SLR lens evolution. This information will help you to figure out whether or not *film* SLR lenses you own will work when attached to a *digital* SLR.

I will describe the evolution of lenses in four stages. This approach is strictly my own. I have no idea if SLR camera companies would consider this to be accurate or complete.

#### STAGE 1: Fully Manual

In 1971, I was given an Asahi Pentax 35mm film SLR when I graduated from high school. The SLR lens mount included simple mechanical features to interact with the SLR body. The lens included two user controls: one for aperture size, also known as f/stop, and a knurled ring around the lens for focusing. You can see an example in Illustration 1, a Vivitar K mount 200mm f/3.5 lens that I purchased in 1973 for my Pentax Spotmatic film SLR. I used that lens for 26 years. Now the lens resides on my Pentax K1000 35mm film

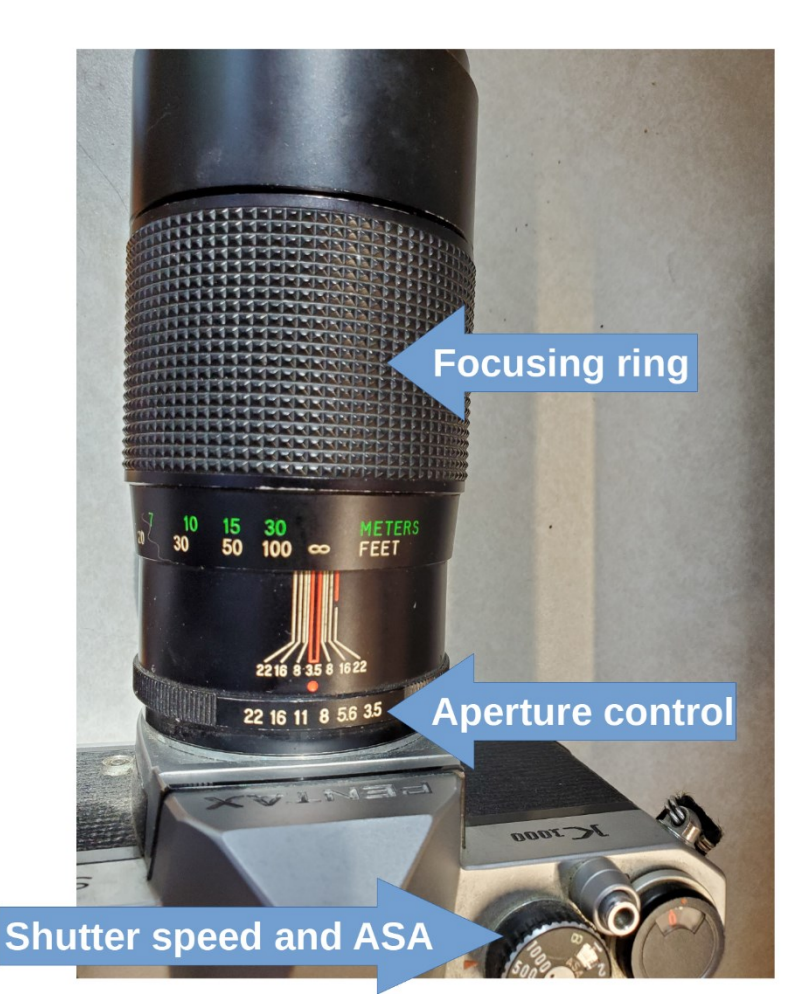

**Illustration 1** 

SLR. I also own a 24mm lens and a 50mm lens, both Pentax brand.

On top of the SLR body, there were two concentric user control dials. One sets the shutter speed, and the other sets the sensitivity of the film, then known as ASA. We use the same scale for media sensitivity now, but call it ISO because the International Standards Organization (ISO) adopted the sensitivity scale originally adopted by the American Standards Association (ASA).

#### **May, 2022 PATACS Posts Page 5 .**

You can see the back end of that 200mm lens in Illustration 2. It includes two mechanical features. The first, at the bottom, is an Aperture Size tab that is moved left or right in its slot arc when the photographer uses the lens control to adjust the aperture size. That tab enables the SLR to include the aperture size in its exposure calculations. The second is a spring-loaded Stop-down lever, with a very useful purpose. It keeps the lens at the widest aperture size, so that

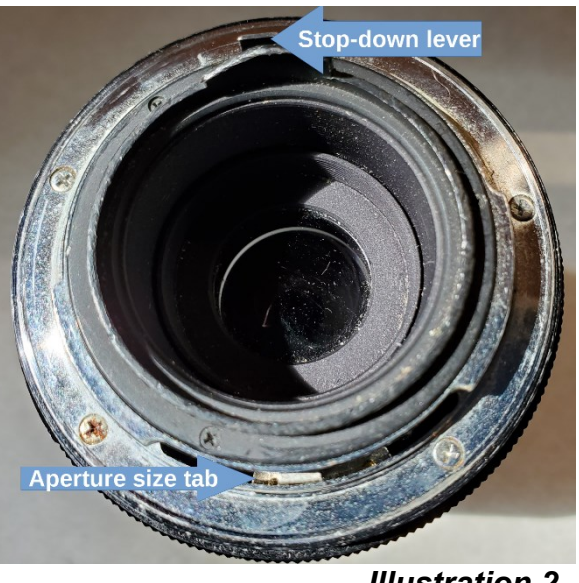

*Illustration 2* 

the photographer can aim and focus while seeing the brightest possible image through the SLR viewfinder. When the photographer pushes the shutter button, the SLR body moves that lever to one side, and that movement forces the lens to reduces the aperture size to the aperture size control setting. When the shutter closes, the SLR body releases that lever, and the spring forces the lens to revert to its widest aperture. A button battery powered the SLR body light meter.

#### STAGE 2: Auto Exposure

The next enhancement in lens design was the introduction of **auto-exposure**. I believe this enhancement came along in the 1980s. Instead of a lens dial for manual control of aperture settings, the lenses designed for auto exposure had a **motor driven aperture**. The SLR body, containing the light meter, would use the lens motor to set the aperture size so that, with the shutter speed and sensitivity settings, the aperture would correctly expose for the scene in front of the lens. Of course, the motor was powered by a battery in the camera. Batteries in cameras began to grow. Mechanical features were removed from lens mounts, and electrical contacts were added to lens mounts, so the camera could send power to the aperture motor and control the motor. Aperture size control moved from the lens to the SLR body.

Lens price went up due to the aperture motor included in each lens. SLR batteries became bigger, and more costly, to power the lens motor.

#### STAGE 3: Auto Focus

The next big change in lens design came when auto-focus was introduced. Lenses changed again. Manual focus was accomplished by rotating a ring, which moved a lens element back and forth within the lens body. Automatic focus was achieved by adding yet another motor in the lens, this time to move that same lens element back and forth for focusing, along with control circuits in the SLR to figure out what position of that lens element maximized sharp focus. Of course, that motor in the lens required more electrical contacts in the lens mount, to enable the camera to reposition that lens element to find the best focus.

Lens price went up again because of the automatic focus motor placed in each lens. And SLR batteries became bigger still.

#### STAGE 4: Zoom

I am not sure when optical zoom lenses became available for 35mm film SLRs.

It is possible that Stages 3 and 4 happened at about the same time. First, camcorder makers figured out how to add zoom to camcorder lenses. When I bought a VHS-C Panasonic Palmcorder, in 1993, most camcorders sold in the US had a zoom lens. Some of the camcorder makers, like Canon, also made SLRs, and soon figured out how to add zoom to SLR lenses.

**Electrical contacts** 

*Illustration 3* 

That optical zoom feature did not add

another motor to the lenses, but it did add another manual control ring on lenses, and more lens elements to move back and forth. Also, since zoom affects focal length, and therefore f/stop, the lens had to communicate focal length to the SLR for exposure purposes.

The lenses got bigger and prices went up some more.

You can see an example of a Canon EF lens mount in **illustration 3** (above). Notice the gold electrical contacts at the bottom. The lens mount has no moving mechanical features. Manual focus is still possible, and a switch labeled AF/MF (or A/M) on the lens allows the photographer to disable automatic focus.

#### How does this info help you?

If you own a film SLR, and lenses for that film SLR, will those lenses compatible with a digital SLR body? Stage 3 and stage 4 lenses are likely to be compatible; those lenses that include both auto-exposure and auto-focus. You have some hope for use of stage 2 lenses, those that include autoexposure, though you will have to continue focusing manually while using those lenses.

The quickest way to test the compatibility is to take your camera and lenses to a camera store and ask the staff to tell you if your lenses will work on a modern digital SLR.

Here are examples from my own experience.

I bought two Canon lenses for my then-new Canon Elan IIe 35mm film SLR in 1999. Those lenses had been designed in the 1990s using a Canon lens mount designed for auto control of both exposure and focus. The mount is by the letters EF. Both were zoom lenses, so can be called stage 4 lenses. Since my Canon digital SLRs include the same lens mount, I use the same lenses on them.

Would my Pentax K mount stage 1 lenses work on a modern Pentax digital SLR? No, those lenses lack both the motor-driven aperture control and the motor-driven lens element for auto-focus and lack the electrical contacts for both motors. The Pentax lens mount compatible with modern Pentax digital SLRs is called KAF4.

How about stage 2 lenses? Well, it depends on whether or not the electrical contacts are in exactly the same place, and the same shape and size, in stage 3 and -4 lenses for the same lens mount. Take the lenses to a camera store and ask.

#### Adapt Old Lens To A New Mount?

Another option is lens mount adapters. They might, for instance, enable use of an auto-everything Canon EF lens on Canon ILCs with later lens mounts, such as a Canon M or R series. There is even a third-party lens mount adapter for "attaching" a Canon lens to a smart phone, essentially putting the lens in front of the smart phone lens. That adapter is almost as expensive as a Canon EF lens.

Suppose you have stage 2 lenses and you find out those no longer work on digital SLRs. There may be adapters for attaching stage 2 lenses to a digital SLR or ILC, but of course auto-focus would not be possible. You would still have to focus the lens manually. For many photographers that is the preferred focusing method anyway.

If you want to look for such an adapter, keep in mind that Google is your friend. And expect the adapter to be expensive.

#### About Sticker Shock For Stage 4 Lenses

Let's assume that you are forced to buy modern stage 3 or stage 4 lenses for a digital SLR body. Lenses do not wear out from repeated use, unlike a shutter in a digital SLR body.

Consider buying *used* lenses. These generally cost less than new lenses. Some local camera stores buy and sell used lenses. The big New York City stores buy and sell used lenses. I use Craigslist to find used lenses; those often sell for less than the price at stores.

First of all, find out how much a new version of the lens costs (the retail price). That will help you determine if the used one you are looking at is a good value.

If you meet directly with an individual lens seller, or you go to a local camera store, then you can inspect the used lens and determine if there are scuffs or scratches, especially on the glass and the lens mount. You can try it out on your digital SLR body too. Absent evidence of rough handling, and failure to

work while attached to the SLR/ILC body, the lens is probably worth buying, especially if the price is 30% to 70% below retail.

I have put my favorite Canon lens through some rough situations occasionally. I have broken it (and subsequent replacements) three times. Every time I have found the same lens for sale locally on Craigslist, inspected the lens for sale, and purchased it for far less than the new-lens cost. Keep in mind that sellers on Craigslist expect to be paid in cash.

###

### Mac Computers: A Love-Hate Relationship

By Joe Callison, Author, GEEK FREE & FOR~GO (For Geeks Only) blogs; Convener, Senior Techies SIG Seniors Computer Club of Greater Kansas City <https://kcsenior.net/> sencommember00 (at) gmail.com

Full disclosure: I do not own or regularly use a Mac computer. I have provided technical support and upgrade services for several clients with MacBook Pro, iMac, or iPad devices over the years and have virtual MacOS systems running on my Windows computers to help increase my knowledge and skills to support them.

As a long-time Windows PC user, my first exposure to macOS was a little intimidating. I can appreciate the similar challenges going from Mac to PC. Soon I began to realize that the differences were mostly in semantics. For those familiar Windows functions or apps, there was an equivalent macOS function with a different name. There are many helpful articles on the internet explaining this:

[https://www.online-tech-tips.com/mac-os-x/mac-equivalents-of-windows](https://www.online-tech-tips.com/mac-os-x/mac-equivalents-of-windows-software-and-features/)[software-and-features/](https://www.online-tech-tips.com/mac-os-x/mac-equivalents-of-windows-software-and-features/)

<https://www.laptopmag.com/articles/windows-hot-keys-on-mac>

<https://support.apple.com/en-us/HT204216>

[https://www.dummies.com/computers/macs/comparing-common-windows](https://www.dummies.com/computers/macs/comparing-common-windows-terms-with-mac-terms/)[terms-with-mac-terms/](https://www.dummies.com/computers/macs/comparing-common-windows-terms-with-mac-terms/)

**Page 10 PATACS Posts May, 2022**

There are also some differences in navigating the user interface on a Mac vs. a PC, but it can be learned. My overall impression of the macOS after experiencing several of the yearly updates of Mac OS X is that the look and feel of the user interface changes much less than Windows does, which may be appealing to some users.

The Apple hardware is the most distinguishing difference between a Mac and a PC, in my opinion. Each new model usually introduces new advancements in lighter and thinner design, display technology, port capability, or other features. That, coupled with the fact that Apple only competes with itself (through the Apple certified refurbished market), means that Apple can and does demand a premium price compared to mainstream Windows PCs.

The biggest distinguishing difference between a Mac and a PC that I find particularly frustrating, along with many other independent repair companies, is that Apple likes to control the aftermarket repair business. Official Apple parts are only available through the Apple supply chain to Apple Certified repair facilities and only for as long as they want to produce the parts. (*Editor*: whether the previous sentence is true at time of **Posts** publication is unknown.) Attempts to sell the identical part produced independently by the same factories have been limited by Apple sometimes officially coding parts. As a result, the device will either not function or not update with non-Apple-supplied parts that do not have the code.

Other industries have tried taking similar actions and have eventually been stopped by right-to-repair legislation to protect the independent repair shops and consumers. I can sort of understand the desire to control repairs while a product is under warranty, but after that, the consumer should have the right to obtain parts and repair the device in any manner they choose. I follow a website called<https://www.ifixit.com/> that likes to dismantle new products to see what has changed and how difficult it might be to repair. Eventually, they produce repair videos and sell parts and supplies for do-it-yourself repairs. They also have information on the right-to-repair issue. Another good resource for information on the repair or upgrade of Apple products is Other World Computing (OWC) [https://www.owc.com/.](https://www.owc.com/)

In general, Apple products have a good track record for quality and reliability. However, a few notable miscues have been noted, such as a problem with Nvidia graphics processors popping loose or problems with new keyboard designs. How a company responds to such problems is essential, and I feel

**May, 2022 PATACS Posts Page 11 .**

Apple could do a better job of that. Typically they wait until customers start threatening class action lawsuits before extending the warranty on defective products. Still, the repair or replacement is usually the same design as the original, so there is a good probability that the problem could reoccur. This does not seem to bother a lot of Apple customers who typically replace their devices frequently, but for those who want to hang on to a device for more than a few years, it could be an issue.

###

Helping Seniors Learn Computer Skills, Pt. 1 By Mark Presky, Director, Los Angeles Computer Society [www.lacspc.org](http://www.lacspc.org/) mmp1450 (at) hotmail.com

Almost undoubtedly, you know someone who is struggling without computer skills – most likely an elderly parent, an aunt or uncle, grandparent, or friend.

I am a member of the Los Angeles Computer Society (LACS), a nonprofit group established in 1991 to help each other with computer and other technology skills. Several members are amazing. They are well into their 70s, 80s, and even 90s, learning to write computer code, repairing computers, installing and removing software and hardware, teaching computer skills, etc.

But several people I know outside the LACS have managed to learn basic email use, but little else. They are confused by websites, and online purchasing and they have not figured out how to use copy and paste and other basic computer skills. They may have a smartphone but do not understand texting or using email on their devices. And when phoned by these seniors, few people answer their phones anymore.

Can you imagine how it feels to be in your 70s/80s/90s, home alone or with another senior, and not understand how to go online to make an appointment to obtain a Covid vaccination? Using the phone for this is often frustrating because of long wait times followed by disconnection or even with the phone's battery dying, with the caller often giving up. And they cannot view photos of their family, including grandchildren, because they do not understand how to open an attachment? And remember, they have not even seen those young people in a year now.

When they attempt to acquire more computer skills, they encounter wellmeaning relatives and friends who rattle off a lot of foreign terminology such

as "browser" or "click on Firefox" (What's a Firefox?) or "go to the XXXX website." (What's a website? Can I take the bus there? What part of town is it in?). Or they say, "double click" or "right-click" or "highlight" this or that, "type in the field" or "go to your desktop" (What's a desktop on a computer?!) and a myriad of other completely foreign language terminology.

Eventually, those attempting to help become frustrated. And the student, still sharp and able to learn, feels embarrassed or ashamed and stops asking for help.

This situation does not have to be. Before Covid (and hopefully after), there were several sources for help for seniors and others seeking assistance with technology. In addition, some simple guidelines and tips can make learning these new skills much easier.

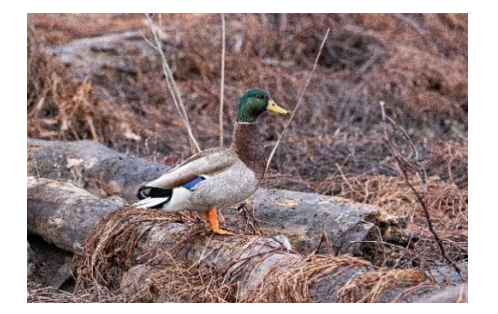

#### ###

(Left) male Mallard, 1/500s, f/6.3, ISO 4000, 400mm

(Right) male Wood Duck, 1/640s, f/7.1, ISO 4000, 500mm

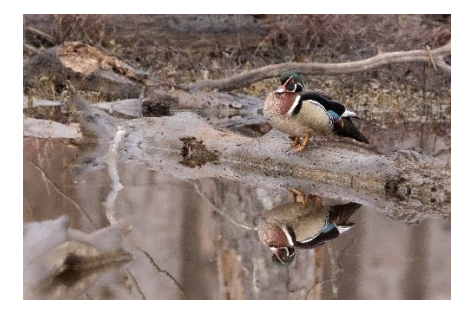

#### ###

### Most Common Issues that Need Repair from a PC/Mac Repair Shop **Perspective**

By Dan Douglas, President, Space Coast PCUG, FL datadan (at) msn.com

This month (June, 2021) I am updating the presentation highlights from the session I gave at the APCUG virtual Technology Conference held back in 2019. I spoke on "Most Common Issues that Need Repair from a PC/Mac Repair Shop Perspective." Here are some of the highlights:

Failing or Failed Hard Disc Drives/HDD

Symptoms

- Poor performance
- Boot failure message

#### **May, 2022 PATACS Posts Page 13 .**

• Hard drive failure prediction message issued by Self-Monitoring, Analysis and Reporting Technology (SMART)

Solution

- Replace HDD with HDD (I no longer recommend doing this; you will be much better off with an SSD in almost every case)
- Replace HDD with Solid State Disk (SSD) If old HDD is still bootable, clone to a new drive
- If the old HDD is not bootable but is still readable, copy personal files off for later transfer to the new drive

Web Scammer Messages

Symptoms

- Locked out from PC with message panel displayed with a number to call
- Phone calls claiming to be Microsoft, Dell, etc.
- Web page that states you are infected and must call

Solution

- System Restore to last system checkpoint
- Clean/reset browser start pages and/or search engine
- Install Malwarebytes and perform a scan to remove any nasty programs

Poor Performance

Symptoms

- Slower boot times than normal
- Mouse/keyboard slow to respond
- Browsers/apps slow to load/respond

Solution

- Check for hard drive errors, and excessive usage in Task Manager many hard drives with capacities of greater than 500GB are failing much sooner in my experience
- Check for malware/spyware run Malwarebytes
- Check for obvious 'junk' programs in Programs & Features, especially programs that claim to maintain drivers
- Check for missing Windows updates
- Check Event Viewer logs for error messages

#### **Page 14 PATACS Posts May, 2022**

Lockout/Loops After Updates

Symptoms

- Spinning circle with black screen
- Loop constantly restarting
- A message with automatic repair failure/attempts

Solution

- Try using System Restore
- Sometimes just letting it run 15-30 minutes fixes it

If these do not work, back up personal files and try a reset of the OS. Sometimes, the HDD must be wiped and reloaded if Windows cannot be booted after all recovery actions fail.

(Editor: OR if you are a member of PATACS, then post a message o[n PATACS@groups.io](mailto:PATACS@groups.io))

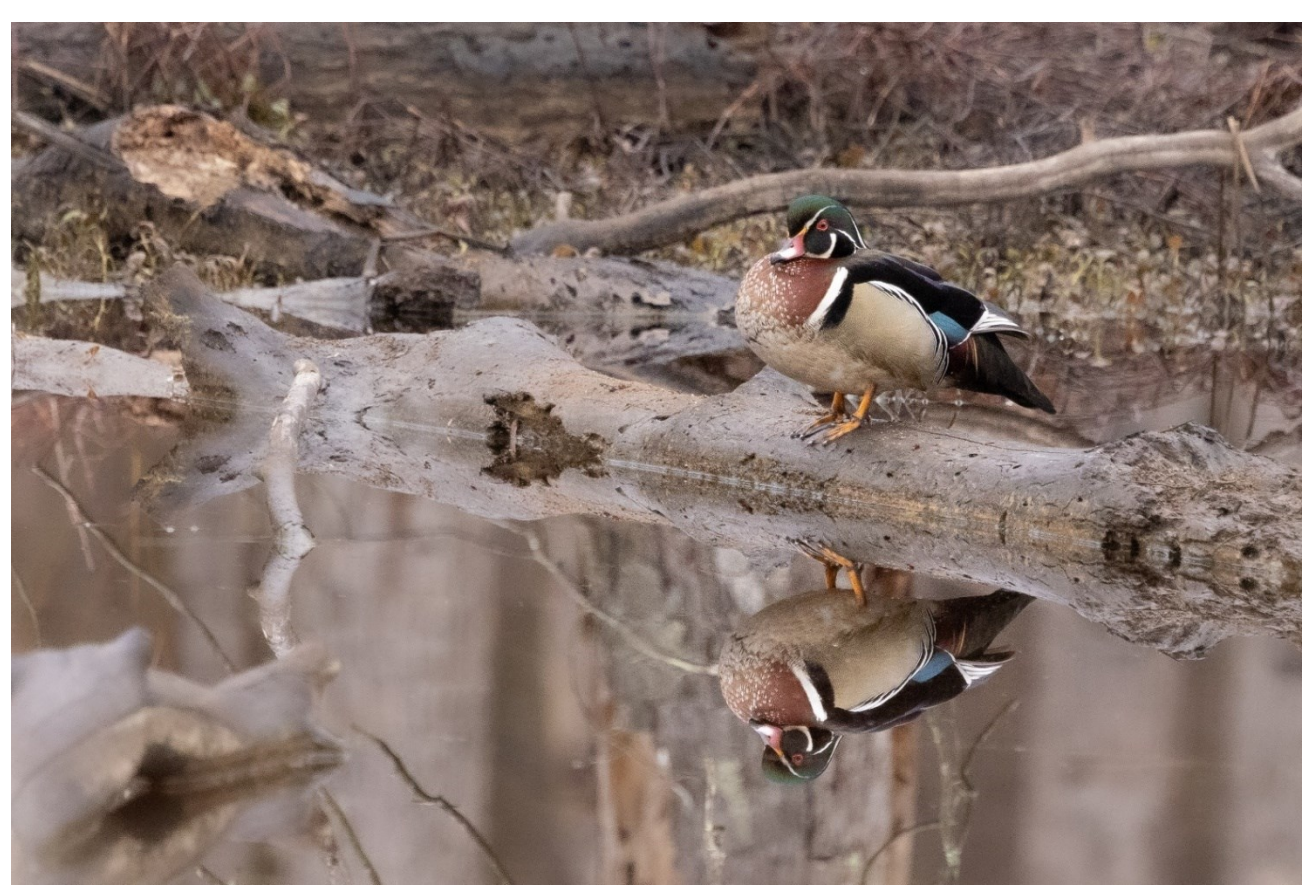

A male wood duck standing on a log in Huntley Meadows, Alexandria, VA. 1/640ths, f/7.1, ISO 4000, 500mm

###

#### **Month, 2022 PATACS Posts Page 15 .**

![](_page_14_Picture_253.jpeg)

#### PATACS Information

PATACS, Inc. 201 S. Kensington St. Arlington VA 22204-1141

Club Information call: 703-370-7649 Website**:** [www.patacs.org](http://www.patacs.org/)

Monthly Circulation: 100

Posts is an official publication of the Potomac Area Technology and Computer Society (PATACS), a Virginia membership corporation and a tax-exempt organization under section  $501(c)(3)$  of the Internal Revenue Code. Contributions are gratefully received and tax-deductible.

Posts provides news, commentary, and product information to PATACS members. Products or brand names mentioned may be trademarks or registered trademarks of their respective owners. The contents of articles herein are the responsibility of the authors and do not necessarily represent PATACS, the Board of Directors, nor its members. The authors provide photographs and screen images. Authors retain copyright to their contributions.

Colophon: This issue of PATACS Posts was prepared with Microsoft Word 365 [\(https://www.microsoft.com\)](https://www.microsoft.com/). The typeface is Century sizes 10, 11, 14, and 16. Public domain clip art is from **openclipart.org** and [www.wpclipart.com.](http://www.wpclipart.com/) Artwork from other sources is attributed.

#### E-mail article submissions and reprint requests to editor(at)patacs.org

Membership Policy: Membership dues are \$30.00 (US) per year, with a \$15 surcharge for international mail. Membership in PATACS includes membership in all SIGs, access to the software library, and subscription to the Posts newsletter published 8 times per year in print (by US Mail) and PDF (by download). Applications may be obtained at any club meeting, or by downloading from https:// [www.patacs.org/membershippat.html.](http://www.patacs.org/membershippat.html) Applications and payments may be completed online. A sample newsletter, membership application and related information may be obtained by enclosing \$2 (US addresses only) and mailing your request to the membership address. Please do not send cash by mail. Payment and applications may also be submitted at any meeting, or mailed to:

#### PATACS Membership, 4628 Valerie CT, Annandale VA 22003-3940.

Reprint Policy: Permission to reprint articles from the PATACS Posts is given to schools, personal computer clubs, and nonprofit organization publications, provided that: (a) PATACS Inc. receives a copy of the publication; (b) credit is given to the PATACS Posts as the source; (c) the original author is given full credit and retains the copyright of their work. Recognition is one means of compensating our valued contributors.

**www.patacs.org**

![](_page_15_Picture_0.jpeg)

## First Class

![](_page_15_Picture_2.jpeg)

**TEMP-RETURN SERVICE REQUESTED**

#### **Meeting schedule (Zoom=Online Only, Hybrid=Online/In-person)**

![](_page_15_Picture_151.jpeg)

**Meetings are Hybrid or Zoom (as above) To attend in person you must meet requirements. See patacs.org. Online Meeting Access Will Be Sent Via Email**

> **PATACS Event Information Messages may be left at 703-370-7649** Website**: [https://www.patacs.org](https://www.patacs.org/)**

A special thank you to **Bruce Rosen** for his layout assistance for this issue.

Thank our proofreaders: Barry DeMaio, Mike Emery, Paul Howard, Martin Menez